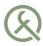

### For a brighter QFuture

QtCon / Akademy, Berlin 2016

### Ivan Čukić

### About me

- KDE development
- Talks and teaching
- Functional programming enthusiast, but not a purist

### Disclaimer

Make your code readable. Pretend the next person who looks at your code is a psychopath and they know where you live.

Philip Wadler

#### Disclaimer

The code snippets are optimized for presentation, it is not production-ready code.

std namespace is omitted, value arguments used instead of const-refs or forwarding refs, etc.

# **FUTURES**

Introduction Concurrency

### Value

•000000000000

caller 
$$\longleftarrow$$
 function

## Blocking

000000000000

Futures

What if the call takes too long to complete?

```
T value = function();
       execution is blocked until function finishes
```

## Blocking

000000000000

- I/O
- User input
- Network communication

```
T value = function();
       execution is blocked until function finishes
```

### Blocking

0000000000000

- Callbacks?
- Signals and slots?
- Spin off threads, and wait in the thread?

```
T value = function();
       execution is blocked until function finishes
```

### Inversion of Control

Futures

000000000000

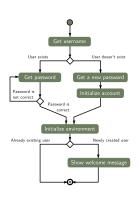

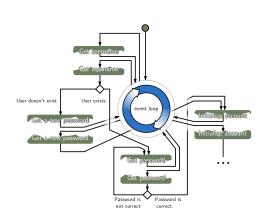

0000000000000

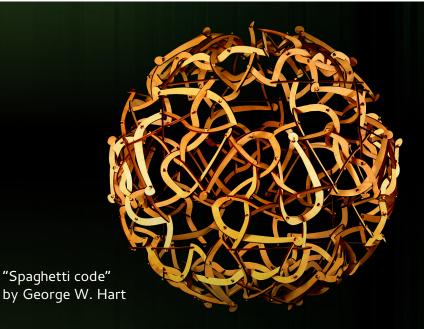

0000000000000

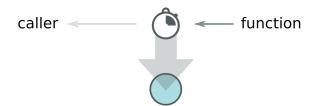

```
future<T> handler = function();
```

000000000000

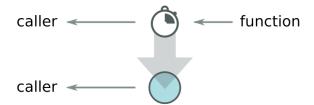

```
future<T> handler = function();
T value = handler.get();
```

000000000000

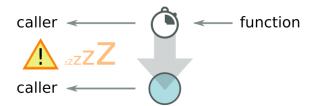

```
future<T> handler = function();
T value = handler.get(); !
```

0000000000000

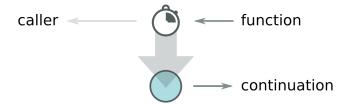

```
future<T> handler = function();
handler \rightarrow
     [] (T value) { ... }
```

00000000000000

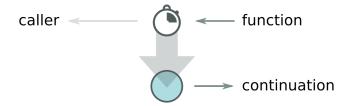

```
future<T> handler = function();
handler.then([] (T value) { ... });
auto value = await handler();
```

### Concurrency problems

Futures 00000000000000

> A large fraction of the flaws in software development are due to programmers not fully understanding all the possible states their code may execute in. In a multithreaded environment, the lack of understanding and the resulting problems are greatly amplified, almost to the point of panic if you are paying attention.

> > John Carmack In-depth: Functional programming in C++

000000000000

Futures

std::future boost::future QFuture Folly Future

# **QFUTURE**

History
Problems
der the wrap

### A bit of history

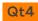

Born in QtConcurrent – for collecting the results of asynchronous operations

Operations like filtering, mapping, reduction etc. or for simply executing a function on another thread.

The main use-case was the fork-join pattern – do stuff in multiple threads, and get the result.

### A bit of history

#### Road to Qt5

Moving QFuture from QtConcurrent to QtCore

When QtConcurrent was been moved out of QtCore, some of it stayed behind in QtCore: QThreadPool, but not QFuture. I'm arguing here that QFuture should stay in QtCore, or else be renamed to QtConcurrent::Future, to not impede development in that area until Qt 6.

[...]

Mark Mutz

## Today

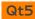

QFuture is a part of QtCore and is no more tied to QtConcurrent.

But is it really?

- Still meant only for multi-threading
- It can not really be constructed outside of QtConcurrent
- API tailored exactly for QtConcurrent uses

...

### Threading

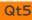

Used to model thread-based concurrent invocations. What about all other asynchronous computations?

- QMetaObject::invokeMethod and QueuedInvocation "If the invocation is asynchronous, the return value cannot be evaluated":
- QDBusPendingReply<T> is a thing. It is a value that will be avilable in the future:
- QNetworkReply is a complex structure which will initialize its data some time in the future:
- KJob is again a process that can yield a result when the asynchronous job is completed;

...

### Threading

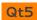

Many future-like things, none of them are **QFuture**.

No ability to compose several calls. Require a lot of boiler-plate to deal with all of them.

#### void processResult(QFuture<Smth> future)

how awesome would it be not to care about which future-like object it is

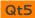

So, how do I create a QFuture?

It has only the default constructor which creates an empty, canceled future, and a copy constructor.

```
QFuture();
QFuture(const QFuture &other);
```

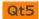

So, how do I create a QFuture?

From the docs: "To start a computation, use one of the APIs in the Qt Concurrent framework "

```
QtConcurrent::run(...);
QtConcurrent::filter(...);
QtConcurrent::mappedReduced(...);
```

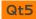

So, how do I get the value from a QFuture?

We can use .get(), but then there is no point in using the futures in the first place.

```
future.get();
            but get blocks
```

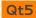

So, how do I get the value from a QFuture?

Instead of trying to get the value, consider the future is a black box, and we can only tell it to whom to send the result.

```
future \rightarrow
      continuation
```

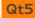

So, how do I get the value from a QFuture?

Instead of trying to get the value, consider the future is a black box, and we can only tell it to whom to send the result.

```
auto watcher = new OFutureWatcher<int>():
QObject::connect(watcher,
    &QFutureWatcherBase::finished, [=] {
        continuation(watcher->result());
        watcher->deleteLater();
    });
watcher->setFuture(gfuture);
```

## Other fun things

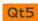

- Not only one value QFuture<T> is essentially a future of a list of Ts
- It can store an exception (an error in the asynchronous computation), but the exception can not be accessed via the API without calling .get() which rethrows the exception.
- Job control setPaused(bool), cancel()

...

### Under the wraps

QFuture is very limited as far as the public API is concerned, and we (will pretend) we can not access the private API of a class template.

But, the interesting things are not in the QFuture, but in the QFutureInterface<T>.

```
template <typename T>
class QFutureInterface: ... {
public:
    QFuture<T> future();
};
```

So, how do I create a QFuture?

Creating a future that already holds a value is trivial, just create the interface instance, and set the value.

```
QFutureInterface<T> interface;
auto future = interface.future();
interface.reportStarted();
interface.reportResult(value);
interface.reportFinished();
return future;
```

So, how do I create a QFuture?

To create a future that contains an error – just create the interface instance, and set the error.

```
QFutureInterface<T> interface;
auto future = interface.future();
interface.reportStarted();
interface.reportException(exception);
interface.reportFinished();
return future;
```

So, how do I create a QFuture?

To create a future that will contain a value after a few seconds you'll have to do a bit more. Create your own future interface class.

```
template <typename T>
class DelayedFutureInterface : public QObject
                              , public QFutureInterface<T>
};
```

And make its start member function complete the future after a given number of milliseconds.

```
OFuture<T> start()
    auto future = this->future();
    this->reportStarted();
    QTimer::singleShot(milliseconds, [this] {
        this->reportResult(value);
        this->reportFinished();
        deleteLater();
    });
    return future;
```

# **ASYNQT**

Usage

#### **AsynQt**

So, how do I create a QFuture?

```
makeReadyFuture(6);
makeCanceledFuture<void>();
makeDelayedFuture(42, 1h + 30min); // C++14
```

#### **AsynQt**

So, how do I create a QFuture?

Wrappers can be written once, and then everything becomes a QFuture.

```
DBus::asyncCall(...);
Process::getOutput("ls");
           collects process output
Process::exec("ls", [] (auto p) { return p->exitCode(); });
          the future will contain the process exit code
```

#### **AsynQt**

So, how do I get the value from a QFuture?

You simply don't.

But you can pass the value on, once it is available.

```
QFuture<QString> input = getUserInput();
          we can not create a .then for the QFuture
        [] (QString) { do something with the value };
   also returns a future
```

### Transforming the value

### **AsynQt**

```
QFuture<QString> input = getUserInput();
QFuture<int> length = input | transform(&QString::length);
                   future that will be initialized as
                   soon as the input becomes available
QFuture<QString> valid = input | filter(&inputValidation);
                       future that will hold only valid
                       input strings (remember, QFuture
                       can hold a list of items)
```

### Transforming the value

### **AsynQt**

```
QFuture<QByteArray> future =
    Process::getOutput("echo", { "Hello KDE" });
                         we got a future of QByteArray
                         but we wanted QFuture<QString>
QFuture<QString> castFuture =
    gfuture cast<QString>(future);
QFuture<QString> castFuture = future | cast<QString>();
           or just simply pipe it
```

### **AsynQt**

What if we want to send the value to another function that will return us a QFuture, will we get a QFuture<QFuture<T>>?

```
QFuture<QString> input = getUserInput();
QFuture<int> length =
                            creates a nested future
    flatten(input | transform( ... ));
           converts a nested future into a normal one
QFuture<int> length =
    input | [] (QString value) {
              shorthand for transform-and-flatten
        // server returns us a future of the HTTP status
        return server.send(value);
    };
```

### More composing

### **AsynQt**

And the usual...

```
collect: collection<0Future<T>> -> 0Future<collection<T>>
collect:
    (QFuture<T1>, QFuture<T2>, ...)
            -> QFuture<tuple<T1, T2, ...>>
anyOf: collection<QFuture<T>> -> QFuture<T>
any0f:
    (QFuture<T1>, QFuture<T2>, ...)
            -> QFuture<variant<T1, T2, ...>>
. . .
```

### Limitations of QFuture

- Either single values, or multiple values stored in memory not suitable for data streams:
- Custom QFutures are not first-class citizens;
- Big overhead (both API and runtime) for a concept that could have been much simpler if only it weren't born as a part of Qt Concurrent;
- AsynQt useful or a fun, but futile experiment?

### Answers? Questions! Questions? Answers!

#### Kudos:

Friends at KDE Saša Malkov Zoltán Porkolab

#### Worth reading and watching:

- Systematic Error Handling in C++, Andrei Alexandrescu
- Await 2.o, Gor Nishanov
- Ranges proposal, Eric Niebler

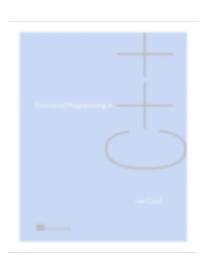